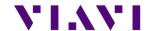

# SmartOTDR B1824352 RELEASE NOTE

## Ste-Core Package 182310 (October 2018)

| - | Boot         | V10.24 | 16/October/2018   |
|---|--------------|--------|-------------------|
| - | Linux Kernel | V10.44 | 03/September/2018 |
| - | File System  | V10.54 | 22/October/2018   |

# **Ste-Optical Package 182310 (October 2018)**

| <ul> <li>Instrument Setup</li> </ul> | V17.32 | 22/October/2018 |
|--------------------------------------|--------|-----------------|
| - Microscope                         | V17.32 | 22/October/2018 |
| <ul> <li>Fiber Optics</li> </ul>     | V17.32 | 22/October/2018 |

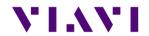

# **CONTENTS**

| 2 |
|---|
| 3 |
| 3 |
| 3 |
| 3 |
| 3 |
| 3 |
| 3 |
| 3 |
| 3 |
| 3 |
| 3 |
| 3 |
| 3 |
|   |

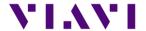

#### SmartOTDR Base Unit

#### **Improvements**

- > Improved management of M2M function, especially when an SAA connection was active and then the unit reset
- > When using SAA with wifi, the auto-connect function is automatically activated
- > When a connection to the network is made, the host name is now displayed

#### **OTDR**

#### New functionalities

- > Addition of result file which is having the json extension
- > When using multiple pulses, generation of a unique SOR file with the displayed trace, this trace being made of multiple acquisitions
- > When the acquisition is using multiple pulses, the acquisition time now represents to time of all pulses and not any more the individual pulse
- > Expert mode: addition of the fiber topology along the setup menu
- > The link manager file now includes launch and receive cable information
- Addition of "Date & Time" for directory naming convention, as well as "Job Id" for file naming convention
- > Alignment of the name of the tab to the name of the icon in the home page
- SmartTest: management of user defined labels (part of a license option)

#### *Improvements*

- Improved handling of trace display when using multiple pulses, this mode can also now be available on all OTDR modes (license required)
- > Improved measurement of short launch cables
- > Improved management of events on txt and json files
- > Improved acquisition management with 10km/10ns/4cm resolution
- > Improved management of fiber end
- > Improved management of lock marker function with SmartAcq license
- DEO: improved report generation with addition of "Include AB and BA traces: NO/YES"
- > Improved handling of the merged PDF file name (merge file integrating multiple functions into one PDF file on the fly)
- > Improved display of cursor values on PDF files, when launch cables are used

#### Power meter

#### *Improvements*

> Improved color handling for text in the power meter result page

## **FiberComplete**

#### New functionalities

- > A PON network can now be tested with the OTDR used by FiberComplete
- > Automatic ability to detect a modulation (1KHz) along the link

#### *Improvements*

> Improved management of configuration file saving, this under Setup page, like for the other functions

#### Scope

#### New functionalities

> PDF files generated by the scope function now includes relevant metadata (to be used by customers or Stratasync)

#### **Improvements**

- > If the connector image is very close to the display sides, the circles are still positioned around the connector (and also no freeze anymore)
- > Improved management of colours in the connector image
- > In case of test error, in autosave mode, nothing is saved